# **Replay Converter Crack PC/Windows**

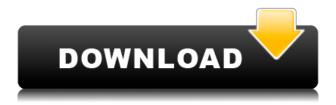

## Replay Converter Torrent (Activation Code) Free Download For Windows

Video to iPod Software designed to assist you in converting your video footage from one format to another or to an iPod compatible video format. It also enables you to burn your video footage to an iPod video CD. More Replay Converter Replay Converter is an easy-to-use application designed for audio and video conversion. It turns videos into the AVI, MPEG and WMV formats or prepares them for iPod devices (MP4 format). But it can also encode audio into MP3 or WMA for CDs, as well as extract the audio stream from video clips and save them to the aforementioned file types. The app's wrapped in a standard interface with a well-organized layout. With the help of the file browser ("drag and drop" is not supported), audio and video files can be imported into the workspace. Working with multiple items in a single session is possible. The file queue reveals the path, default start time, length and status for each item. Without making any further modifications, you can initialize the conversion procedure by picking the output directory and file type. However, experienced users are free to tinker with audio and video properties in regard to the frame size and rate, bit rate, frequency, channel mode and volume level. Plus, you can use the source file's audio or video codec, flip the clip or disable the audio stream. Unfortunately, restoring settings to their default values or creating profiles is not possible. Another important feature of Replay Converter focuses on burning data to an audio or data CD, or DVD (with the NTSC or PAL TV system type). Furthermore, you can create an ISO image on the hard drive. Other settings can be configured through the Options screen. For instance, you can enable sound alerts after a successful conversion task, disable DirectShow codecs installed by Replay Converter, enable the automatic transfer of files to iTunes, as well as view log details in a plain text document. The media processing program is pretty low-demanding concerning the CPU and system memory, so it shouldn't affect the runtime of other active processes. It has a good response time and finishes a task rapidly, delivering output files with a fair image and sound quality. Aside from the fact that the app hang while we attempted to create an ISO image, it was stable throughout out evaluation. However, we must take into account the fact that Replay Converter has not been updated for a while. Discrepancy in Emergency Department Length of Stay

### Replay Converter Crack + (LifeTime) Activation Code [Mac/Win]

Replay Converter 2022 Crack is an easy-to-use application designed for audio and video conversion. It turns videos into the AVI, MPEG and WMV formats or prepares them for iPod devices (MP4 format). But it can also encode audio into MP3 or WMA for CDs, as well as extract the audio stream from video clips and save them to the aforementioned file types. The app's wrapped in a standard interface with a well-organized layout. With the help of the file browser ("drag and drop" is not supported), audio and video files can be imported into the workspace. Working with multiple items in a single session is possible. The file queue reveals the path, default start time, length and status for each item. Without making any further modifications, you can initialize the conversion procedure by picking the output directory and file type. However, experienced users are free to tinker with audio and video properties in regard to the frame size and rate, bit rate, frequency, channel mode and volume level. Plus, you can use the source file's audio or video codec, flip the clip or disable the audio stream. Unfortunately, restoring settings to their default values or creating profiles is not possible. Another important feature of Replay Converter Crack Free Download focuses on burning data to an audio or data CD, or DVD (with the NTSC or PAL TV system type). Furthermore, you can create an ISO image on the hard drive. Other settings can be configured through the Options screen. For instance, you can enable sound alerts after a successful conversion task, disable DirectShow codecs installed by Replay Converter Activation Code, enable the automatic transfer of files to iTunes, as well as view log details in a plain text document. The media processing program is pretty low-demanding concerning the CPU and system memory, so it shouldn't affect the runtime of other active processes. It has a good response time and finishes a task rapidly, delivering output files with a fair image and sound quality. Aside from the fact that the app hang while we attempted to create an ISO image, it was stable throughout out evaluation. However, we must take into account the fact that Replay Converter has not been updated for a while. KEYMACRO Description: Little Wonders Free Video Editor - A+ Version 2019 - Free Video Editor app is the only software to cut, 2edc1e01e8

### Replay Converter Crack+ Free

Replay Converter is an easy-to-use application designed for audio and video conversion. It turns videos into the AVI, MPEG and WMV formats or prepares them for iPod devices (MP4 format). But it can also encode audio into MP3 or WMA for CDs, as well as extract the audio stream from video clips and save them to the aforementioned file types. The app's wrapped in a standard interface with a well-organized layout. With the help of the file browser ("drag and drop" is not supported), audio and video files can be imported into the workspace. Working with multiple items in a single session is possible. The file queue reveals the path, default start time, length and status for each item. Without making any further modifications, you can initialize the conversion procedure by picking the output directory and file type. However, experienced users are free to tinker with audio and video properties in regard to the frame size and rate, bit rate, frequency, channel mode and volume level. Plus, you can use the source file's audio or video codec, flip the clip or disable the audio stream. Unfortunately, restoring settings to their default values or creating profiles is not possible. Another important feature of Replay Converter focuses on burning data to an audio or data CD, or DVD (with the NTSC or PAL TV system type). Furthermore, you can create an ISO image on the hard drive. Other settings can be configured through the Options screen. For instance, you can enable sound alerts after a successful conversion task, disable DirectShow codecs installed by Replay Converter, enable the automatic transfer of files to iTunes, as well as view log details in a plain text document. The media processing program is pretty low-demanding concerning the CPU and system memory, so it shouldn't affect the runtime of other active processes. It has a good response time and finishes a task rapidly, delivering output files with a fair image and sound quality. Aside from the fact that the app hang while we attempted to create an ISO image, it was stable throughout out evaluation. However, we must take into account the fact that Replay Converter has not been updated for a while. Description: Replay Converter is an easy-to-use application designed for audio and video conversion. It turns videos into the AVI, MPEG and WMV formats or prepares them for iPod devices (MP4 format). But it can also encode audio into MP3 or WMA for CDs, as well as

https://techplanet.today/post/the-man-the-martian-english-hindi-dubbed-720p

https://techplanet.today/post/lightworks-pro-crackrar-work

https://reallygoodemails.com/hiemunimru

https://techplanet.today/post/xtoolspro11fullcrack219-verified

https://techplanet.today/post/full-autocad-mep-2017-free-download-full

https://joyme.io/avimotemphe

https://reallygoodemails.com/inraxpersgo

## What's New in the Replay Converter?

Audio and video files can be imported into the workspace from media library or specific locations, dragged-and-dropped into the preview window, resized and converted into one of the supported formats by Replay Converter. You can configure media conversion settings and burn converted files to

CDs, DVDs or hard drives using custom templates, generate an image of the session or create a URL for online listening. If you select the Merge Files option, the app creates a single output file containing all converted files and saves them in a specified location. If you enable iTunes integration, you can quickly transfer the converted files to the iTunes Library using the existing settings. If you have the latest version of iTunes, you can burn media directly to CDs from Replay Converter. If you are not using iTunes, you can also use Replay Converter to create standard AVI and WMV discs or DVD images. Description: Get rid of unwanted audio artifacts, like pops, clicks, hiss and crackle from your movie clips using Adobe Media Encoder from the adobe.com/go/mediaencoder website. With a small help of this advanced media encoding tool, you can convert just about any video format to any other format to preserve the quality. You can even add watermark on your movie, select multiple audio and video tracks or crop the video footage. To get started, you must first download Adobe Media Encoder and register the application on the adobe.com/go/mediaencoder website. After you have created an account, you must first set your preferences by clicking on the menu, tools > preferences. You can select the number of threads used for the encoding process, the audio and video codecs you want to use for the conversion process, and you can also select your desired frame rate and compression. Once you are ready, you must choose your file to convert. You can either import it from a location on your computer, or you can drag it onto the preview window. The media can also be dragged-anddropped into the preview window. You can preview the original file and the conversion using the preview window. You can toggle between the preview window and the conversion window. The settings are already saved in a queue. You can add or remove items in the queue. You can also edit the conversion settings. You can preview the settings by clicking on the tick mark in the right of the queue. You can also convert or cancel the queue. You can download the converted files to your hard drive by selecting the directory where you want to save the file. You can also find the location of the converted file by clicking on the output file location. However, we didn't get to check how much time it takes to finish a task. Moreover, we haven't been able to test whether or not the app can edit the source file, although we think it can do so. Description

#### **System Requirements:**

Minimum: OS: Windows 10 x64 or Windows 8.1 x64 Processor: Intel Core i3-2100 3.10 GHz or AMD A10-6990K 3.60 GHz Memory: 6GB RAM Graphics: NVIDIA GT620 OR AMD RX570 Storage: 200 GB Recommended: Processor: Intel Core i7-7700K 3.60 GHz or AMD Ryzen 7 3700X 3.20 GHz

http://dummydoodoo.com/?p=88124

https://prayersonline.org/wp-content/uploads/2022/12/vindavo.pdf

https://fuerzasparavivir.com/wp-content/uploads/2022/12/fitzchau.pdf

 $\underline{https://womss.com/wp-content/uploads/2022/12/EA-Signature-Deployment-Kit-With-License-Code-For-PC-Latest.pdf}$ 

https://www.anunciandoinmuebles.com/pdf-reader-net-crack-free-license-key-free-download-2022/http://saturdaysstyle.com/wp-content/uploads/2022/12/IPixSoft-SWF-To-Video-Converter-Crack-Full-Product-Key-Latest.pdf

https://calientalomedia.com/2022/12/12/dictionarist-for-chrome-crack-download-mac-win/

https://libreriaguillermo.com/wp-content/uploads/2022/12/perjass.pdf

http://www.studiofratini.com/wp-content/uploads/2022/12/Colorblind-Assistant.pdf

http://alghadeer.net/wp-content/uploads/2022/12/Pastel-Desktop-Search.pdf